# CSE 331 Software Design & Implementation

Spring 2021
Section 5 – HW5 implementation, Review

#### Administrivia

- Done with HW5 part 1
  - hw5-part1-final tag
  - Do not include any ADT implementation in this commit/tag
- HW5 part 2 (ADT implementation) due next Wednesday.
  - Reminder (1): No generics for now!
  - Reminder (2): Be sure to add/commit/push new files in git
  - Reminder (3): Remember to commit and push your code often, even if your assignment isn't finished yet!

# Agenda

- Walk-through of the test-script driver (to run .test files)
- Representation Exposure
- Managing an expensive checkRep
- Review of equals and hashCode
- Brief mid-point summary/review

# Rep-Exposure Exercise

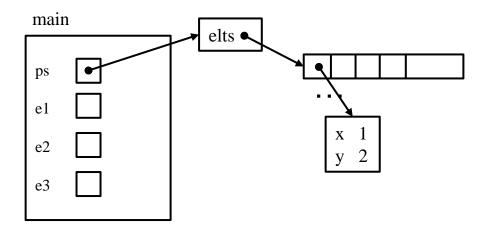

# Rep-Exposure Exercise (Solution)

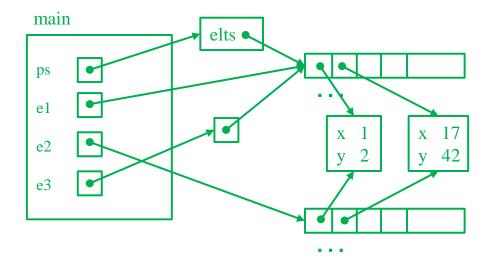

# Refresher: Format of script tests

Each script test expressed as text-based script foo.test

- One command per line, of the form: Command  $arg_1 arg_2 ...$
- Script's output compared against foo.expected
- Precise details specified in the homework
- Match format exactly, including whitespace and output order!

| Command (in foo. test)           | Output (in foo.expected)                                        |
|----------------------------------|-----------------------------------------------------------------|
| CreateGraph name                 | created graph name                                              |
| AddNode graph label              | added node label to graph                                       |
| AddEdge graph parent child label | added edge label from parent to child in graph                  |
| ListNodes graph                  | $graph$ contains: $label_{node} \dots$                          |
| ListChildren graph parent        | the children of parent in graph are: $child$ ( $label_{edge}$ ) |
| # This is comment text           | # This is comment text                                          |

# Refresher: example.test

```
# Create a graph
CreateGraph graph1
```

# Add a pair of nodes AddNode graph1 n1 AddNode graph1 n2

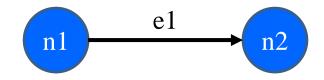

# Add an edge AddEdge graph1 n1 n2 e1

# Print all nodes in the graph
ListNodes graph1

# Print all child nodes of n1 with outgoing edge ListChildren graph1 n1

#### Refresher: example.expected

```
# Create a graph
created graph graph1
```

# Add a pair of nodes
added node n1 to graph1
added node n2 to graph1

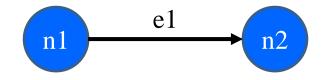

# Add an edge added edge e1 from n1 to n2 in graph1

# Print all nodes in the graph
graph1 contains: n1 n2

# Print all child nodes of n1 with outgoing edge the children of n1 in graph1 are: n2(e1)

#### How the spec. tests work

- In HW5 pt 1, you wrote spec. tests in the form of .test scripts
  - As well as a .expected file for each test's expected outcome
- The JUnit class ScriptFileTests runs all these tests
  - Looks for all the .test files in its directory
  - Compares test output against corresponding .expected file
- ScriptFileTests needs a bridge to your graph implementation
  - That's exactly what the GraphTestDriver class is for

# Driver for spec. test scripts

- GraphTestDriver knows how to read these test scripts
- GraphTestDriver calls a method to "do" each verb
  - CreateGraph, AddNode, AddEdge ...
  - One method stub per script command <u>for you to fill with calls to your graph code</u>
- Note: Completed test driver should sort lists before printing
  - Just to ensure predictable, deterministic output
  - Your graph implementation itself should not worry about sorting

#### Demo

Here's a quick tour of the GraphTestDriver!

# Sorting with the driver

- Use the test driver appropriately!
  - From last slide: "Completed test driver should sort lists before printing."
- Script test output for hw5 needs to be sorted so we can mechanically check it.
- This means sorted output for tests does NOT mean sorted internal storage in graph.
  - If sorting behavior is needed, Graph ADT clients (including the test driver) can sort those labels.

#### In other words...

The Graph ADT in general should **NOT** assume that node or edge labels are sorted.

#### Expensive checkReps

- A complicated rep. invariant can be expensive to check
  - Especially iterating over internal collection(s)
  - For example, examining every edge in a graph
- A slow checkRep could cause our grading scripts to time-out
  - Can be really useful during testing/deugging, but
  - Need to disable the really slow checks <u>before submitting</u>
- We have a tension between two goals:
  - Thorough, possibly slow checking for development
  - Essential, necessarily fast checking for production/grading
- What to do?

# Use a debug flag to tune checkRep

- Repeatedly (un)commenting sections of code is a poor solution
- Instead, use a class-level constant as a toggle
  - EX.: private static final boolean DEBUG = ...;
    - false for only the fast, essential checks
    - true for all the slow, thorough checks
  - Real-world code often has several such "debug levels"

```
private void checkRep() {
    assert fast_checks();
    if (DEBUG)
        assert slow_checks();
}
```

# The equals method (review)

- Specification mandates several properties:
  - Reflexive: x.equals(x) is true
  - Symmetric: x.equals(y) ⇔ y.equals(x)
  - Transitive:  $x.equals(y) \land y.equals(z) \Rightarrow x.equals(z)$
  - Consistent: x.equals (y) shouldn't change, unless perhaps x or y did
  - Null uniqueness: x.equals(null) is false
- Several notions of equality:
  - Referential: literally the same object in memory
  - Behavioral: no sequence of operations could tell apart
  - Observational: no sequence of <u>observer</u> operations could tell apart

#### The hashCode method (review)

- Specification mandates several properties:
  - Self-consistent: x.hashCode() shouldn't change, unless x did
  - Equality-consistent: x.equals(y) => x.hashCode() == y.hashCode()
- Equal objects must have the same hash code.
  - Implementations of equals and hashCode work together for this
  - If you override equals, you must override hashCode as well

#### Overriding equals and hashCode

- A subclass method overrides a superclass method, when...
  - They have the exact same name
  - They have the exact same argument types
- An overriding method should satisfy the overridden method's spec.
- Always use @override tag when overriding equals and hashCode (or any other overridden method)
- Note: Method overloading is not the same as overriding
  - Same name but distinguished by different argument types
- Keep these details in mind if you override equals and hashCode.

#### Your turn!

Spend a few minutes on the worksheet problems, then we'll go over answers.

# Topics covered so far

#### Reasoning about code:

Hoare logic, forward/backward reasoning, loop invariants, ...

#### Specification:

JavaDoc, stronger v. weaker, satisfaction, substitutability, ...

#### Data abstraction:

ADT spec./impl., abstraction functions, rep. invariants, ...

Including checkRep as covered in lecture/section

#### Testing:

unit v. system, black-box v. clear-box, spec. v. impl., ...

#### Modularity:

(de)composition, cohesion, coupling, open-closed principle, ...

#### Object identity:

equivalence relation, equals, hashCode, ...